# Package 'infercnv'

October 16, 2019

Type Package

Title Infer Copy Number Variation from Single-Cell RNA-Seq Data

Version 1.0.4

Date 2019-09-16

# BugReports <https://github.com/broadinstitute/inferCNV/issues>

Description Using single-cell RNA-Seq expression to visualize CNV in cells.

biocViews Software, CopyNumberVariation, VariantDetection, StructuralVariation, GenomicVariation, Genetics, Transcriptomics, StatisticalMethod, Bayesian, HiddenMarkovModel, SingleCell

**Depends**  $R(>= 3.6)$ 

License BSD\_3\_clause + file LICENSE

LazyData TRUE

VignetteBuilder knitr

Suggests BiocStyle, knitr, rmarkdown, testthat

RoxygenNote 6.1.1

NeedsCompilation no

# SystemRequirements JAGS 4.x.y

Imports graphics, grDevices, RColorBrewer, gplots, futile.logger, stats, utils, methods, ape, Matrix, fastcluster, dplyr, HiddenMarkov, ggplot2, edgeR, coin, caTools, reshape, rjags, fitdistrplus, future, foreach, doParallel, BiocGenerics, SummarizedExperiment, SingleCellExperiment, tidyr, parallel, coda, gridExtra, argparse

# URL <https://github.com/broadinstitute/inferCNV/wiki>

Collate 'SplatterScrape.R' 'data.R' 'inferCNV.R' 'inferCNV\_BayesNet.R' 'inferCNV\_HMM.R' 'inferCNV\_constants.R' 'inferCNV\_heatmap.R' 'inferCNV\_hidden\_spike.R' 'inferCNV\_i3HMM.R' 'inferCNV\_mask\_non\_DE.R' 'inferCNV\_meanVarSim.R' 'inferCNV\_ops.R' 'inferCNV\_simple\_sim.R' 'inferCNV\_tumor\_subclusters.R' 'inferCNV\_tumor\_subclusters.random\_smoothed\_trees.R' 'noise\_reduction.R'

git\_url https://git.bioconductor.org/packages/infercnv

git\_branch RELEASE\_3\_9 git\_last\_commit 5aaa67f git\_last\_commit\_date 2019-09-16 Date/Publication 2019-10-15 Author Timothy Tickle [aut],

Itay Tirosh [aut], Christophe Georgescu [aut, cre], Maxwell Brown [aut], Brian Haas [aut]

Maintainer Christophe Georgescu <cgeorges@broadinstitute.org>

# R topics documented:

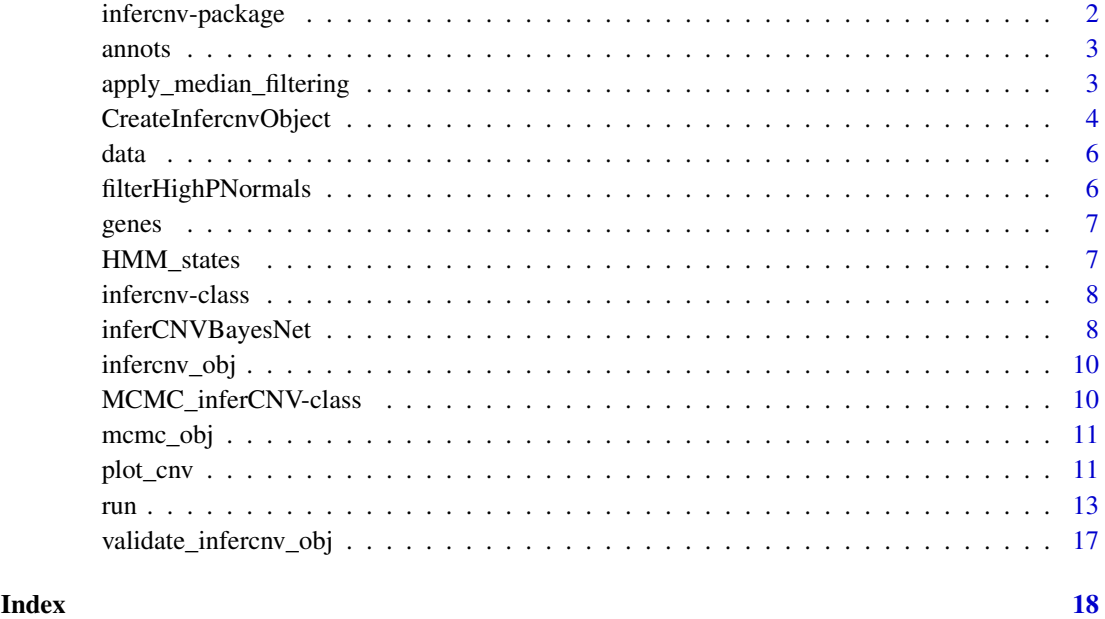

infercnv-package *infercnv: Infer Copy Number Variation from Single-Cell RNA-Seq Data*

# Description

Using single-cell RNA-Seq expression to visualize CNV in cells.

# Details

The main functions you will need to use are CreateInfercnvObject() and run(infercnv\_object). For additional details on running the analysis step by step, please refer to the example vignette.

<span id="page-1-0"></span>

#### <span id="page-2-0"></span>annots 3

# Author(s)

Maintainer: Christophe Georgescu <cgeorges@broadinstitute.org>

Authors:

- Timothy Tickle <ttickle@broadinstitute.org>
- Itay Tirosh <tirosh@broadinstitute.org>
- Maxwell Brown <mbrown@broadinstitute.org>
- Brian Haas <bhaas@broadinstitute.org>

# See Also

Useful links:

- <https://github.com/broadinstitute/inferCNV/wiki>
- Report bugs at <https://github.com/broadinstitute/inferCNV/issues>

annots *Generated classification for 10 normal cells and 10 tumor cells.*

# Description

Generated classification for 10 normal cells and 10 tumor cells.

# Usage

annots

# Format

A data frame with 20 rows (cells) and 1 columns (classification)

apply\_median\_filtering

*apply\_median\_filtering*

# Description

Apply a median filtering to the expression matrix within each tumor bounds

# Usage

```
apply_median_filtering(infercnv_obj, window_size = 7,
 on_observations = TRUE, on_references = TRUE)
```
# Arguments

```
infercnv_obj infercnv_object
window_size Size of the window side centered on the data point to filter (default = 7).
on_observations
                 boolean (default=TRUE), run on observations data (tumor cells).
on_references boolean (default=TRUE), run on references (normal cells).
```
# Value

infercnv\_obj with median filtering applied to observations

# Examples

```
# data(data)
# data(annots)
# data(genes)
# infercnv_obj <- infercnv::CreateInfercnvObject(raw_counts_matrix=data,
# gene_order_file=genes,
# annotations_file=annots,
# ref_group_names=c("normal"))
# infercnv_obj <- infercnv::run(infercnv_obj,
# cutoff=1,
# out_dir=tempfile(),
# cluster_by_groups=TRUE,
# denoise=TRUE,
# HMM=FALSE,
# num_threads=2,
# no_plot=TRUE)
data(infercnv_object)
infercnv_obj <- infercnv::apply_median_filtering(infercnv_obj)
# plot result object
```
CreateInfercnvObject *CreateInfercnvObject*

# Description

Creation of an infercnv object. This requires the following inputs: A more detailed description of each input is provided below:

The raw\_counts\_matrix:

```
MGH54_P16_F12 MGH53_P5_C12 MGH54_P12_C10 MGH54_P16_F02 MGH54_P11_C11 ...
DDX11L1 0.0000000 0.000000 0.000000 0.000000 0.0000000 WASH7P 0.0000000 2.231939 7.186235
5.284944 0.9650009 FAM138A 0.1709991 0.000000 0.000000 0.000000 0.0000000 OR4F5 0.0000000
0.000000\ 0.000000\ 0.000000\ 0.0000000\ 0.0000000\ 0.0000000\ 0.000000\ 0.000000\ 0.0000000...
```
The gene\_order\_file, contains chromosome, start, and stop position for each gene, tab-delimited:

<span id="page-3-0"></span>

# CreateInfercnvObject 5

chr start stop DDX11L1 chr1 11869 14412 WASH7P chr1 14363 29806 FAM138A chr1 34554 36081 OR4F5 chr1 69091 70008 OR4F29 chr1 367640 368634 OR4F16 chr1 621059 622053 ...

The annotations\_file, containing the cell name and the cell type classification, tab-delimited.

V1 V2 1 MGH54\_P2\_C12 Microglia/Macrophage 2 MGH36\_P6\_F03 Microglia/Macrophage 3 MGH53\_P4\_H08 Microglia/Macrophage 4 MGH53\_P2\_E09 Microglia/Macrophage 5 MGH36\_P5\_E12 Oligodendrocytes (non-malignant) 6 MGH54\_P2\_H07 Oligodendrocytes (non-malignant) ... 179 93\_P9\_H03 malignant 180 93\_P10\_D04 malignant 181 93\_P8\_G09 malignant 182 93\_P10\_B10 malignant 183 93\_P9\_C07 malignant 184 93\_P8\_A12 malignant ...

and the ref\_group\_names vector might look like so: c("Microglia/Macrophage","Oligodendrocytes (non-malignant)")

# Usage

```
CreateInfercnvObject(raw_counts_matrix, gene_order_file, annotations_file,
  ref_group_names, delim = "\t", max_cells_per_group = NULL,
  min_max_counts_per_cell = NULL, chr_exclude = c("chrX", "chrY",
  "chrM"))
```
# Arguments

```
raw_counts_matrix
                  the matrix of genes (rows) vs. cells (columns) containing the raw counts If a
                  filename is given, it'll be read via read.table() otherwise, if matrix or Matrix,
                  will use the data directly.
gene_order_file
                  data file containing the positions of each gene along each chromosome in the
                  genome.
annotations_file
                  a description of the cells, indicating the cell type classifications
ref_group_names
                  a vector containing the classifications of the reference (normal) cells to use for
                  infering cnv
delim delimiter used in the input files
max_cells_per_group
                  maximun number of cells to use per group. Default=NULL, using all cells de-
                  fined in the annotations_file. This option is useful for randomly subsetting the
                  existing data for a quicker preview run, such as using 50 cells per group instead
                  of hundreds.
min_max_counts_per_cell
                  minimum and maximum counts allowed per cell. Any cells outside this range
                  will be removed from the counts matrix. default=NULL and uses all cells. If
                  used, should be set as c(min_counts, max_counts)
chr_exclude list of chromosomes in the reference genome annotations that should be ex-
                  cluded from analysis. Default = c('chrX', 'chrY', 'chrM')
```
# Value

infercnv

# Examples

```
data(data)
data(annots)
data(genes)
```

```
infercnv_obj <- infercnv::CreateInfercnvObject(raw_counts_matrix=data,
                                               gene_order_file=genes,
                                               annotations_file=annots,
                                               ref_group_names=c("normal"))
```
data *Generated SmartSeq2 expression data with 10 normal cells and 10 tumor cells. This is only to demonstrate how to use methods, not actual data to be used in an analysis.*

#### Description

Generated SmartSeq2 expression data with 10 normal cells and 10 tumor cells. This is only to demonstrate how to use methods, not actual data to be used in an analysis.

# Usage

data

# Format

A data frame with 8252 rows (genes) and 20 columns (cells)

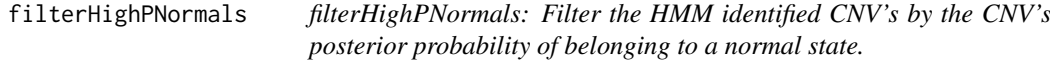

#### Description

The following function will filter the HMM identified CNV's by the CNV's posterior probability of belonging to a normal state identified by the function inferCNVBayesNet(). Will filter CNV's based on a user desired threshold probability. Any CNV with a probability of being normal above the threshold will be removed.

# Usage

filterHighPNormals(MCMC\_inferCNV\_obj, HMM\_states, BayesMaxPNormal)

# Arguments

MCMC\_inferCNV\_obj MCMC infernCNV object. HMM\_states InferCNV object with HMM states in expression data. BayesMaxPNormal

Option to filter CNV or cell lines by some probability threshold.

<span id="page-5-0"></span>

# <span id="page-6-0"></span>genes and the set of the set of the set of the set of the set of the set of the set of the set of the set of the set of the set of the set of the set of the set of the set of the set of the set of the set of the set of the

# Value

Returns a list of (MCMC\_inferCNV\_obj, HMM\_states) With removed CNV's.

# Examples

data(mcmc\_obj)

```
mcmc_obj_hmm_states_list <- infercnv::filterHighPNormals( MCMC_inferCNV_obj = mcmc_obj,
                                       HMM_states = HMM_states,
                                       BayesMaxPNormal = 0.5)
```
genes *Downsampled gene coordinates file from GrCh37*

# Description

Downsampled gene coordinates file from GrCh37

# Usage

genes

# Format

A data frame with 10338 rows (genes) and 3 columns (chr, start, end)

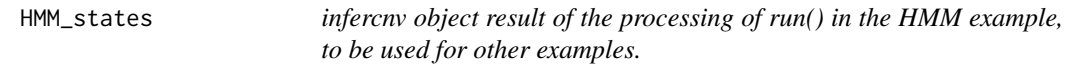

# Description

infercnv object result of the processing of run() in the HMM example, to be used for other examples.

# Usage

HMM\_states

# Format

An infercnv object containing HMM predictions

<span id="page-7-0"></span>infercnv-class *The infercnv Class*

# Description

An infercnv object encapsulates the expression data and gene chromosome ordering information that is leveraged by infercnv for data exploration. The infercnv object is passed among the infercnv data processing and plotting routines.

# Details

Slots in the infercnv object include:

# Slots

expr.data <matrix> the count or expression data matrix, manipulated throughout infercnv ops

- count.data <matrix> retains the original count data, but shrinks along with expr.data when genes are removed.
- gene\_order <data.frame> chromosomal gene order
- reference\_grouped\_cell\_indices <list> mapping [['group\_name']] to c(cell column indices) for reference (normal) cells
- observation\_grouped\_cell\_indices <list> mapping [['group\_name']] to c(cell column indices) for observation (tumor) cells
- tumor\_subclusters <list> stores subclustering of tumors if requested
- .hspike a hidden infercnv object populated with simulated spiked-in data

inferCNVBayesNet *inferCNVBayesNet: Run Bayesian Network Mixture Model To Obtain Posterior Probabilities For HMM Predicted States*

# Description

Uses Markov Chain Monte Carlo (MCMC) and Gibbs sampling to estimate the posterior probability of being in one of six Copy Number Variation states (states: 0, 0.5, 1, 1.5, 2, 3) for CNV's identified by inferCNV's HMM. Posterior probabilities are found for the entire CNV cluster and each individual cell line in the CNV.

#### Usage

```
inferCNVBayesNet(file_dir, infercnv_obj, HMM_states, out_dir,
 model_file = NULL, CORES = 1, postMcmcMethod = NULL,
 plotingProbs = TRUE, quietly = TRUE, diagnostics = FALSE,
 HMM_type = HMM_type, k_obs_groups = k_obs_groups,
 cluster_by_groups = cluster_by_groups)
```
# Arguments

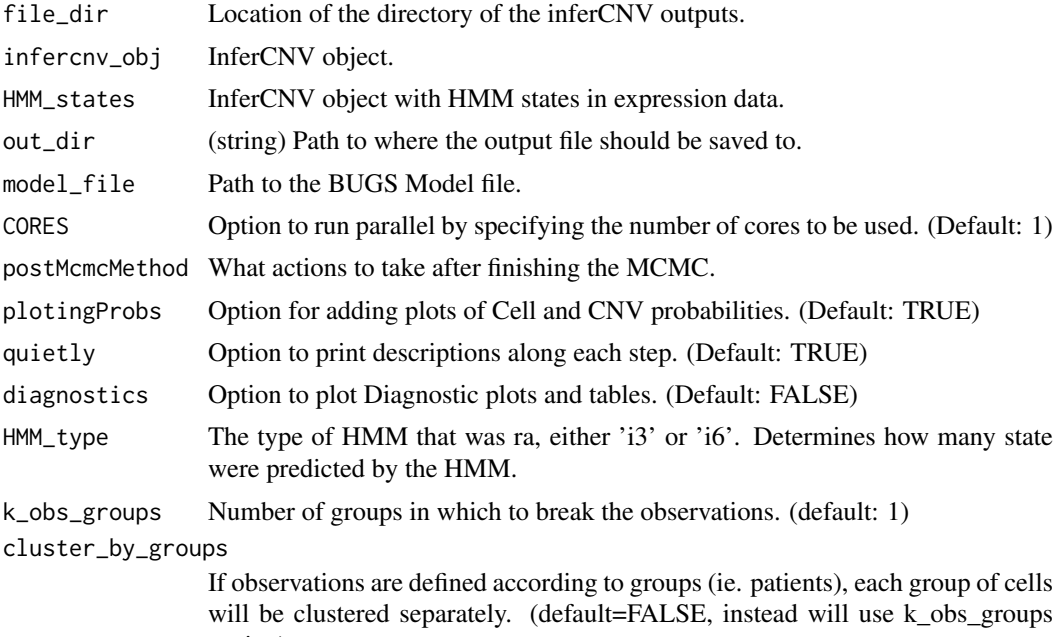

Value

setting)

Returns a MCMC\_inferCNV\_obj and posterior probability of being in one of six Copy Number Variation states (states: 0, 0.5, 1, 1.5, 2, 3) for CNV's identified by inferCNV's HMM.

# Examples

```
data(data)
data(annots)
data(genes)
data(HMM_states)
infercnv_obj <- infercnv::CreateInfercnvObject(raw_counts_matrix=data,
                                            gene_order_file=genes,
                                            annotations_file=annots,
                                            ref_group_names=c("normal"))
out\_dir = tempfile()infercnv_obj <- infercnv::run(infercnv_obj,
                            cutoff=1,
                            out_dir=out_dir,
                            cluster_by_groups=TRUE,
                            denoise=TRUE,
                            HMM=TRUE,
                            num_threads=2,
                            no_plot=TRUE)
mcmc_obj <- infercnv::inferCNVBayesNet( infercnv_obj = infercnv_obj,
                            HMM_states = HMM_states,
                            file\_dir = out\_dir,
                            postMcmcMethod = "removeCNV",
                            out\_dir = out\_dir,
                            quiethyl = TRUE,
```
 $CORES = 2$ plotingProbs = FALSE, diagnostics = FALSE,<br>HMM\_type = 'i6', HMM\_type  $k\_obs\_groups$  = 1, cluster\_by\_groups = FALSE)

<span id="page-9-0"></span>infercnv\_obj *infercnv object result of the processing of run() in the example, to be used for other examples.*

#### Description

infercnv object result of the processing of run() in the example, to be used for other examples.

# Usage

infercnv\_obj

# Format

An infercnv object

MCMC\_inferCNV-class *MCMC\_inferCNV class*

# **Description**

Uses Markov Chain Monte Carlo (MCMC) and Gibbs sampling to estimate the posterior probability of being in one of six Copy Number Variation states (states: 0, 0.5, 1, 1.5, 2, 3) for CNV's identified by inferCNV's HMM. Posterior probabilities are found for the entire CNV cluster and each individual cell line in the CNV.

# Slots

bugs\_model BUGS model.

- sig fitted values for cell lines, 1/standard deviation to be used for determining the distribution of each cell line
- mu Mean values to be used for determining the distribution of each cell line

group\_id ID's given to the cell clusters.

cell\_gene List containing the Cells and Genes that make up each CNV.

- cnv\_probabilities Probabilities of each CNV belonging to a particular state from 0 (least likely)to 1 (most likely).
- cell\_probabilities Probabilities of each cell being in a particular state, from 0 (least likely)to 1 (most likely).
- args Input arguments given by the user
- cnv\_regions ID for each CNV found by the HMM

States States that are identified and (depending on posterior MCMC input methods) modified.

<span id="page-10-0"></span>mcmc\_obj *infercnv object result of the processing of inferCNVBayesNet in the example, to be used for other examples.*

# Description

infercnv object result of the processing of inferCNVBayesNet in the example, to be used for other examples.

# Usage

mcmc\_obj

# Format

An infercnv object containing posterior probability of CNV states

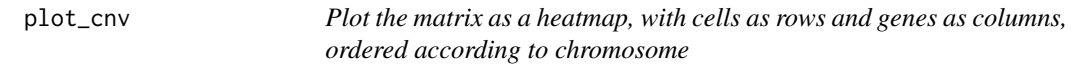

### Description

Formats the data and sends it for plotting.

# Usage

```
plot_cnv(infercnv_obj, out_dir = ".", title = "inferCNV",
 obs_title = "Observations (Cells)", ref_title = "References (Cells)",
 cluster_by_groups = TRUE, cluster_references = TRUE,
 k_{obs\_groups} = 3, contig_cex = 1,
 x.center = mean(infercnv_obj@expr.data), x.range = "auto",
 hclust_method = "ward.D", color_safe_pal = FALSE,
 output_filename = "infercnv", output_format = "png", png_res = 300,
 dynamic_resize = 0, ref_contig = NULL, write_expr_matrix = FALSE)
```
# Arguments

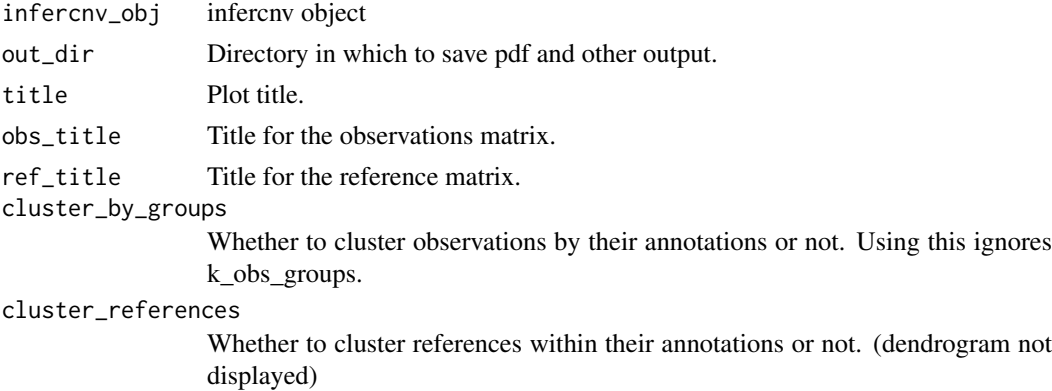

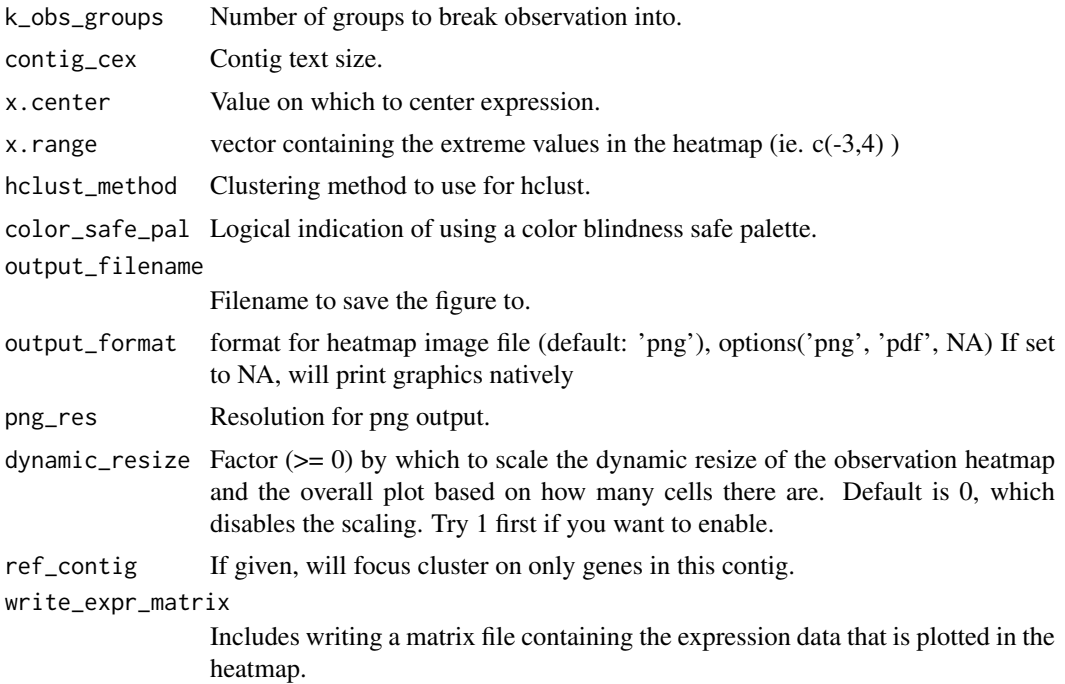

# Value

A list of all relevent settings used for the plotting to be able to reuse them in another plot call while keeping consistant plotting settings, most importantly x.range.

# Examples

```
# data(data)
# data(annots)
# data(genes)
# infercnv_obj <- infercnv::CreateInfercnvObject(raw_counts_matrix=data,
# gene_order_file=genes,
# annotations_file=annots,
                               ref\_group\_names=c("normal"))# infercnv_obj <- infercnv::run(infercnv_obj,
# cutoff=1,
# out_dir=tempfile(),
# cluster_by_groups=TRUE,
# denoise=TRUE,
# HMM=FALSE,
# num_threads=2,
# no_plot=TRUE)
data(infercnv_object)
plot_cnv(infercnv_obj,
     out_dir=tempfile(),
     obs_title="Observations (Cells)",
     ref_title="References (Cells)",
     cluster_by_groups=TRUE,
     x.center=1,
```
<span id="page-12-0"></span> $run$  and  $13$ 

```
x.range="auto",
hclust method='ward.D',
color_safe_pal=FALSE,
output_filename="infercnv",
output_format="png",
png_res=300,
dynamic_resize=0
\lambda
```
run *run() : Invokes a routine inferCNV analysis to Infer CNV changes given a matrix of RNASeq counts.*

# Description

Function doing the actual analysis before calling the plotting functions.

# Usage

```
run(infercnv_obj, cutoff = 1, min_cells_per_gene = 3, out_dir = NULL,
 window_length = 101, smooth_method = c("pyramidinal", "runmeans"),
 num_ref_groups = NULL, ref_subtract_use_mean_bounds = TRUE,
 cluster_by_groups = FALSE, cluster_references = TRUE,
 k\_obs\_groups = 1, hclust\_method = "ward.D2",max_centered_threshold = 3, scale_data = FALSE, HMM = FALSE,
 HMM_transition_prob = 1e-06, HMM_report_by = c("subcluster",
 "consensus", "cell"), HMM_type = c("i6", "i3"), HMM_i3_pval = 0.05,
 HMM_i3_use_KS = TRUE, BayesMaxPNormal = 0.5,
 sim_method = "meanvar", sim_foreground = FALSE,
 analysis_mode = c("samples", "subclusters", "cells"),
  tumor_subcluster_partition_method = c("random_trees", "qnorm",
  "pheight", "qgamma", "shc"), tumor_subcluster_pval = 0.1,
 denoise = FALSE, noise_filter = NA, sd_amplifier = 1.5,
 noise_logistic = FALSE, outlier_method_bound = "average_bound",
 outlier_lower_bound = NA, outlier_upper_bound = NA,
 final_scale_limits = NULL, final_center_val = NULL, debug = FALSE,
 num_threads = 4, plot_steps = FALSE, resume_mode = TRUE,
 png_res = 300, plot_probabilities = TRUE, diagnostics = FALSE,
 remove_genes_at_chr_ends = FALSE, prune_outliers = FALSE,
 mask_nonDE_genes = FALSE, mask_nonDE_pval = 0.05,
 test.use = "wilcoxon", require_DE_all_normals = "any",
 hspike_aggregate_normals = FALSE, no_plot = FALSE,
 no_prelim_plot = FALSE)
```
# Arguments

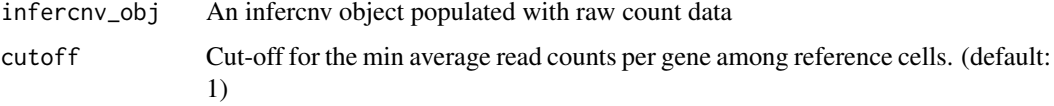

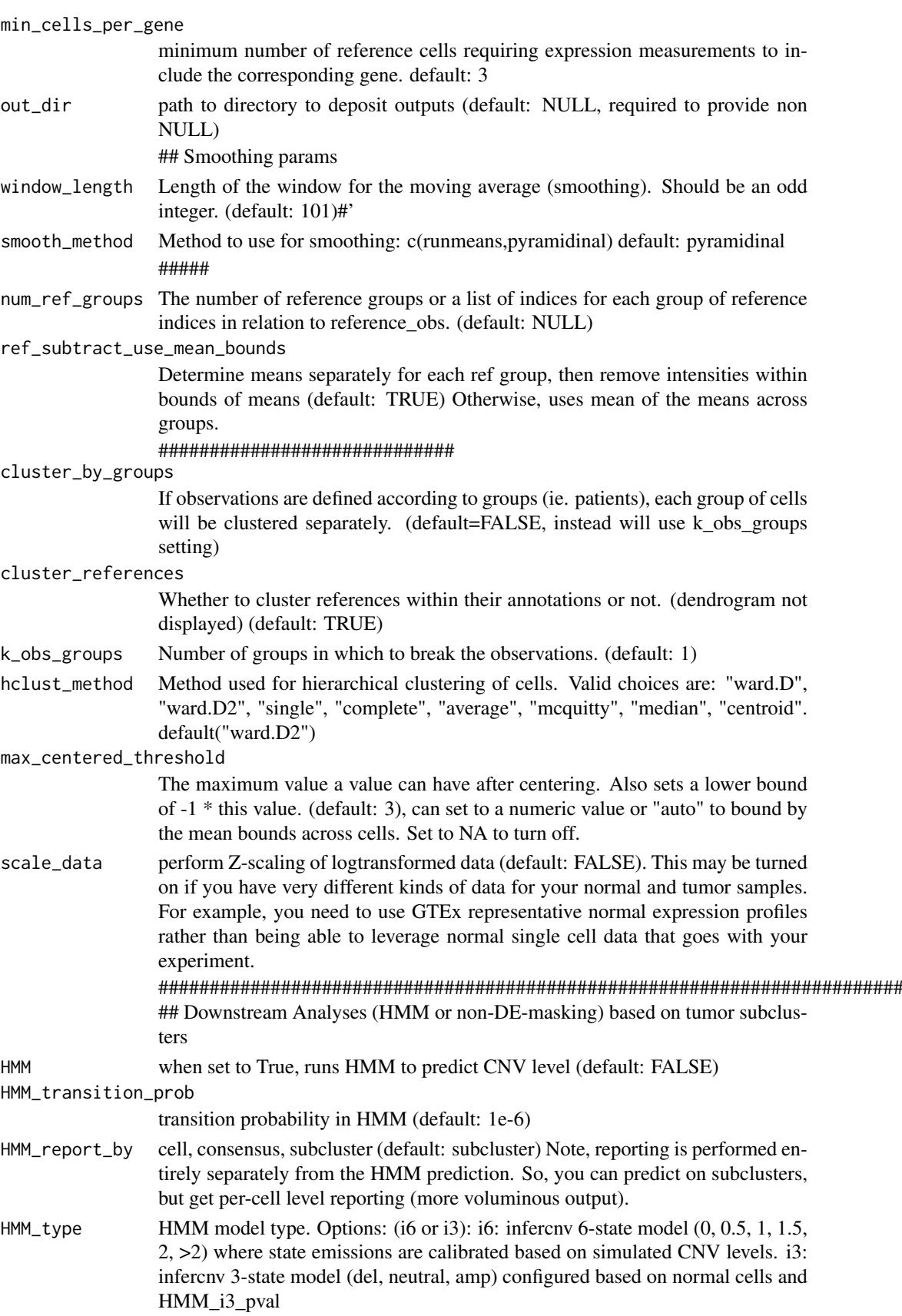

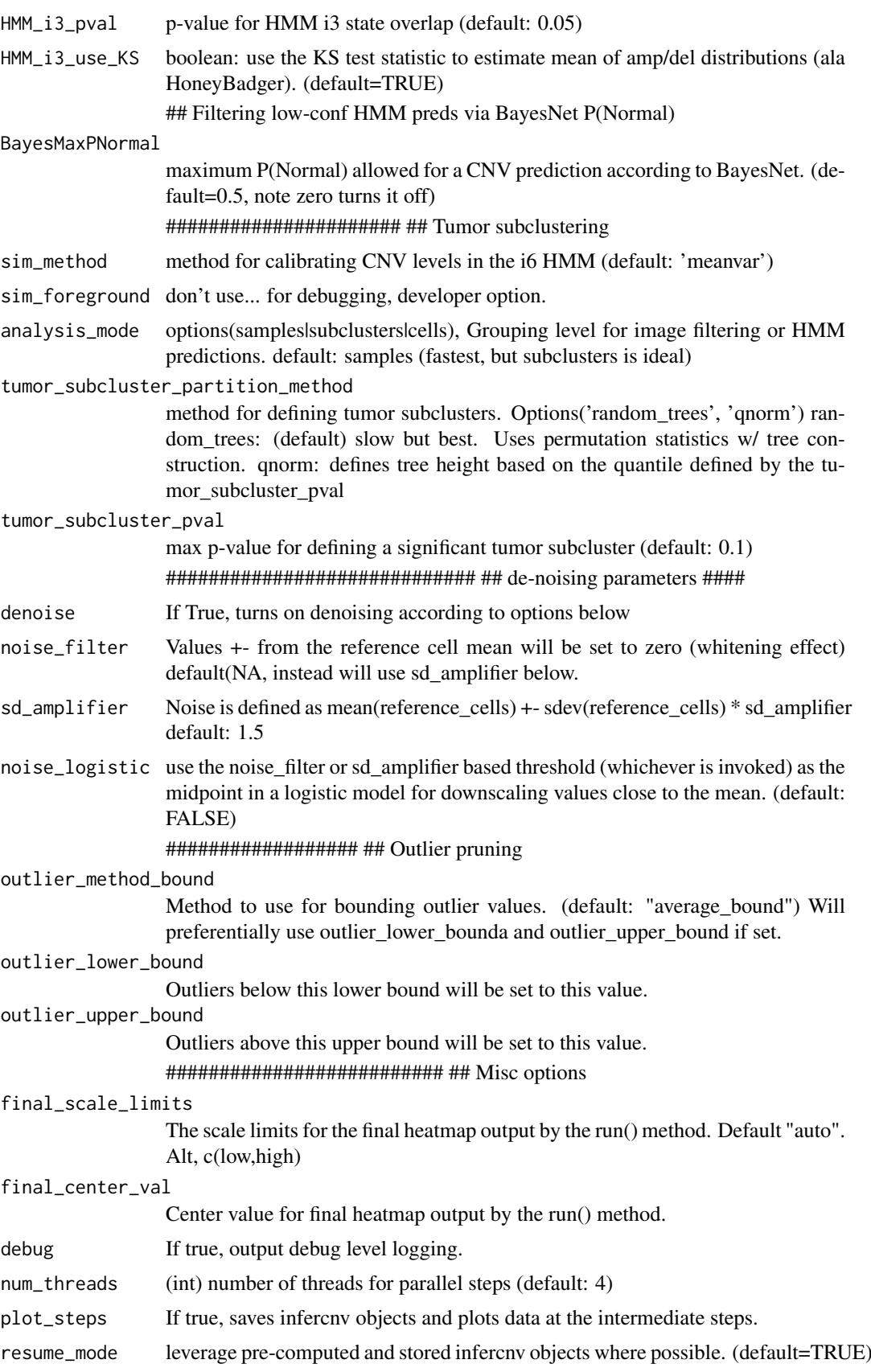

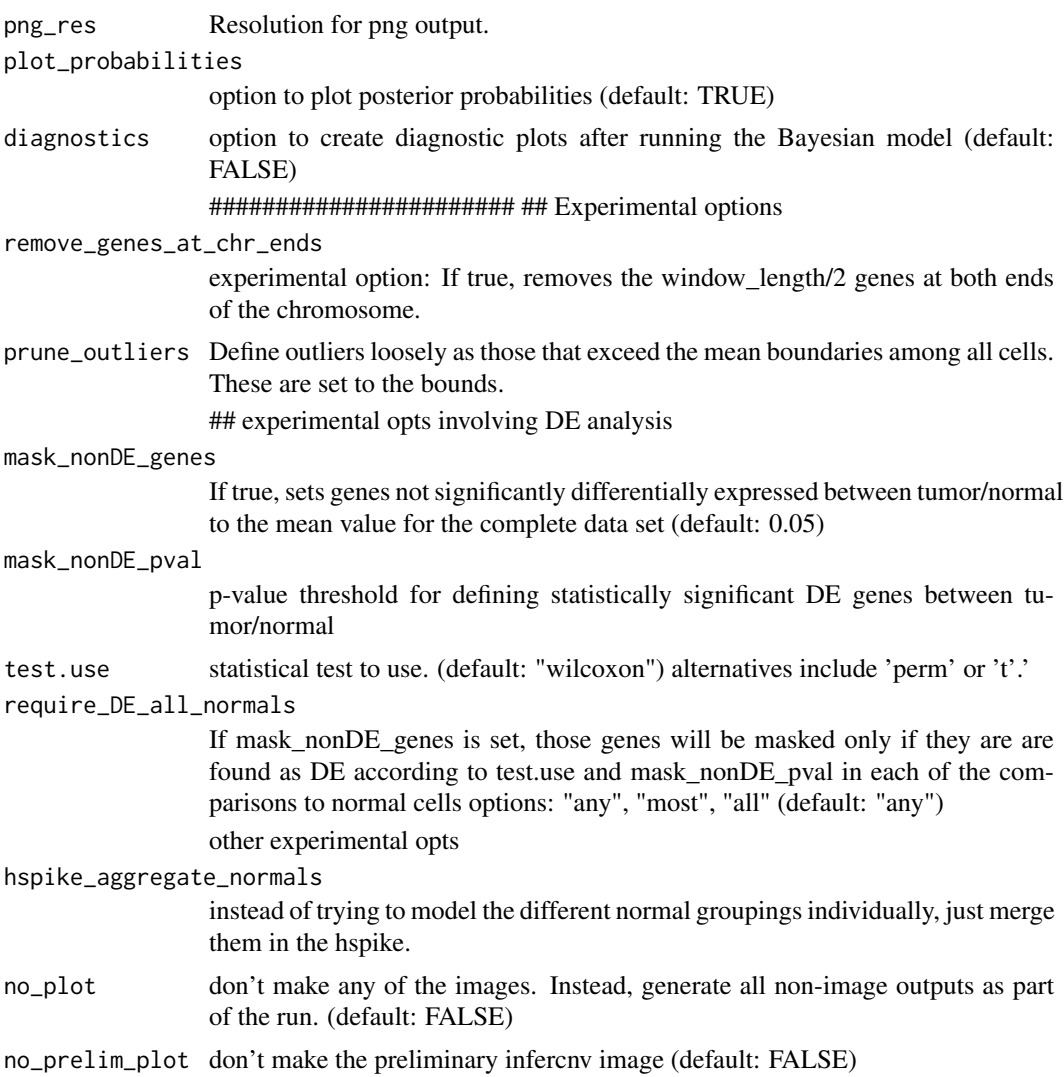

# Value

infercnv\_obj containing filtered and transformed data

# Examples

```
data(data)
data(annots)
data(genes)
infercnv_obj <- infercnv::CreateInfercnvObject(raw_counts_matrix=data,
                                               gene_order_file=genes,
                                               annotations_file=annots,
                                               ref_group_names=c("normal"))
infercnv_obj <- infercnv::run(infercnv_obj,
                              cutoff=1,
                              out_dir=tempfile(),
                              cluster_by_groups=TRUE,
                              denoise=TRUE,
```
HMM=FALSE, num\_threads=2, no\_plot=TRUE)

<span id="page-16-0"></span>validate\_infercnv\_obj *validate\_infercnv\_obj()*

# Description

validate an infercnv\_obj ensures that order of genes in the @gene\_order slot match up perfectly with the gene rows in the @expr.data matrix. Otherwise, throws an error and stops execution.

# Usage

```
validate_infercnv_obj(infercnv_obj)
```
# Arguments

infercnv\_obj infercnv\_object

# Value

none

# <span id="page-17-0"></span>Index

```
∗Topic classes
    MCMC_inferCNV-class, 10
∗Topic datasets
    annots, 3
    data, 6
    genes, 7
    HMM_states, 7
    infercnv_obj, 10
    mcmc_obj, 11
_PACKAGE (infercnv-package), 2
annots, 3
apply_median_filtering, 3
CreateInfercnvObject, 4
data, 6
filterHighPNormals, 6
genes, 7
HMM_states, 7
infercnv (infercnv-class), 8
infercnv-class, 8
infercnv-package, 2
infercnv_obj, 10
inferCNVBayesNet, 8
MCMC_inferCNV (MCMC_inferCNV-class), 10
MCMC_inferCNV-class, 10
mcmc_obj, 11
plot_cnv, 11
run, 13
validate_infercnv_obj, 17
```